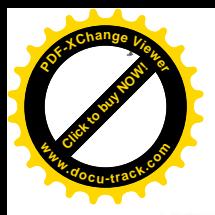

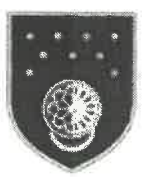

# Telescopies (Somal Lietusgenius)<br>
Telescopies (SANTON SAKARIWAY)<br>
Structure alternation of these distributions are crystals for the control control control control control control control control control control control co

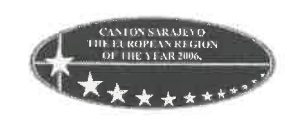

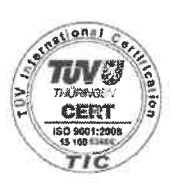

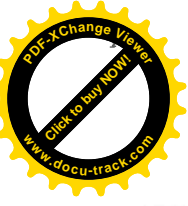

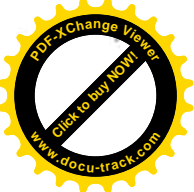

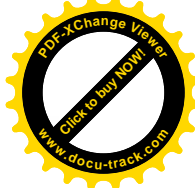

**Example 1988**<br>
Na mnotiva Risma 23 share (1) takin 32 Zelasin is considerably engant spreads in Piercent (1) there is a particular an anotheristic to explaination for the resultion of the station of the station of the st

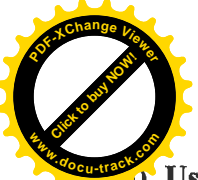

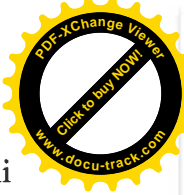

**All the velocity performs:** Shoran diphoma visulog checkwarsk ill drugs declaration in the declaration of the state of the state of the state of the state of the state of the state of the state of the state of the state **<sup>w</sup>ww.docu-track.c<sup>o</sup> <sup>m</sup>**

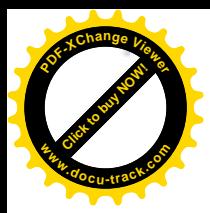

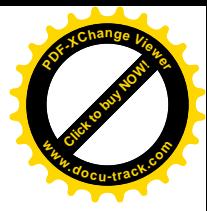

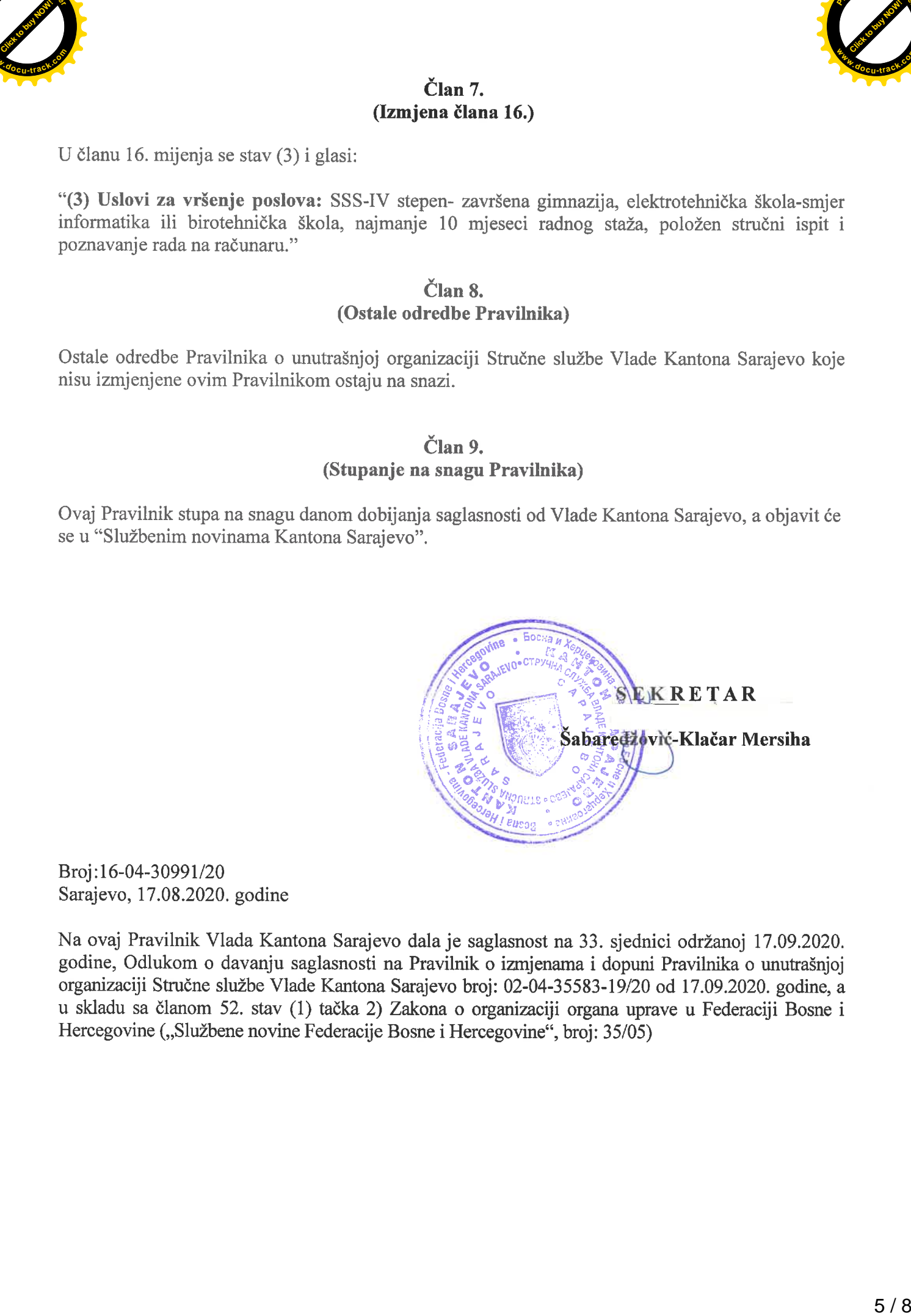

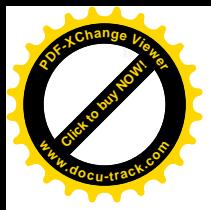

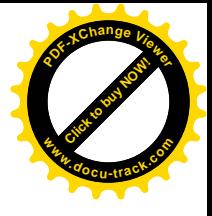

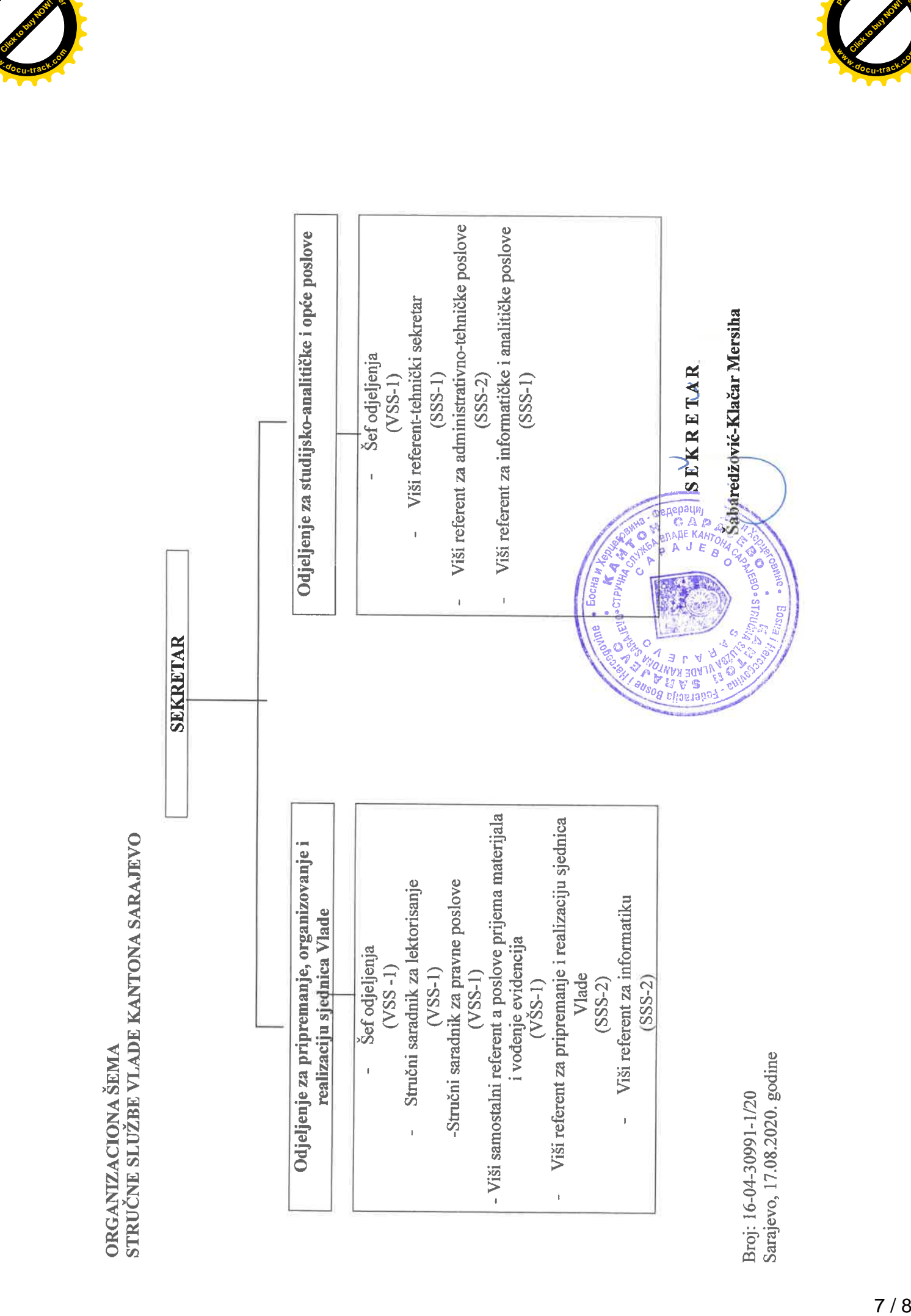